#### **Interrogation GP et son corrigé**

Les travaux nécessaires à la réalisation d'un projet sont représentés dans le tableau suivant :

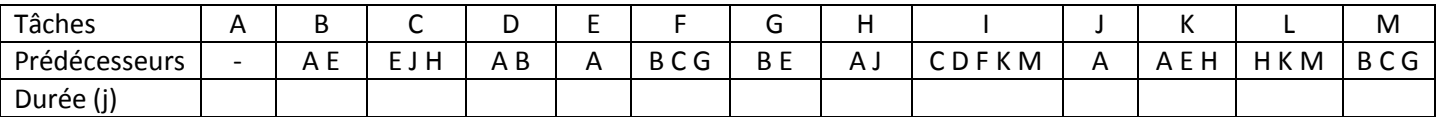

En tenant compte des relations de succession,

- Situer les niveaux associés à chacune des tâches.
- Dresser la colonne des prédécesseurs immédiats ainsi que celle des successeurs des opérations
- Faire apparaître les arcs partiels associés aux tâches convergentes et aux tâches divergentes
- Dresser le graphe correspondant selon la configuration de la méthode de PERT.
- Déterminer le chemin critique et déduire le délai minimum de réalisation du projet.
- Quelles sont les incidences que peut induire un retard de 4 jours lors de l'exécution de la tâche H ?

## **Corrigé :**

Etablissons les niveaux des tâches par colonne :

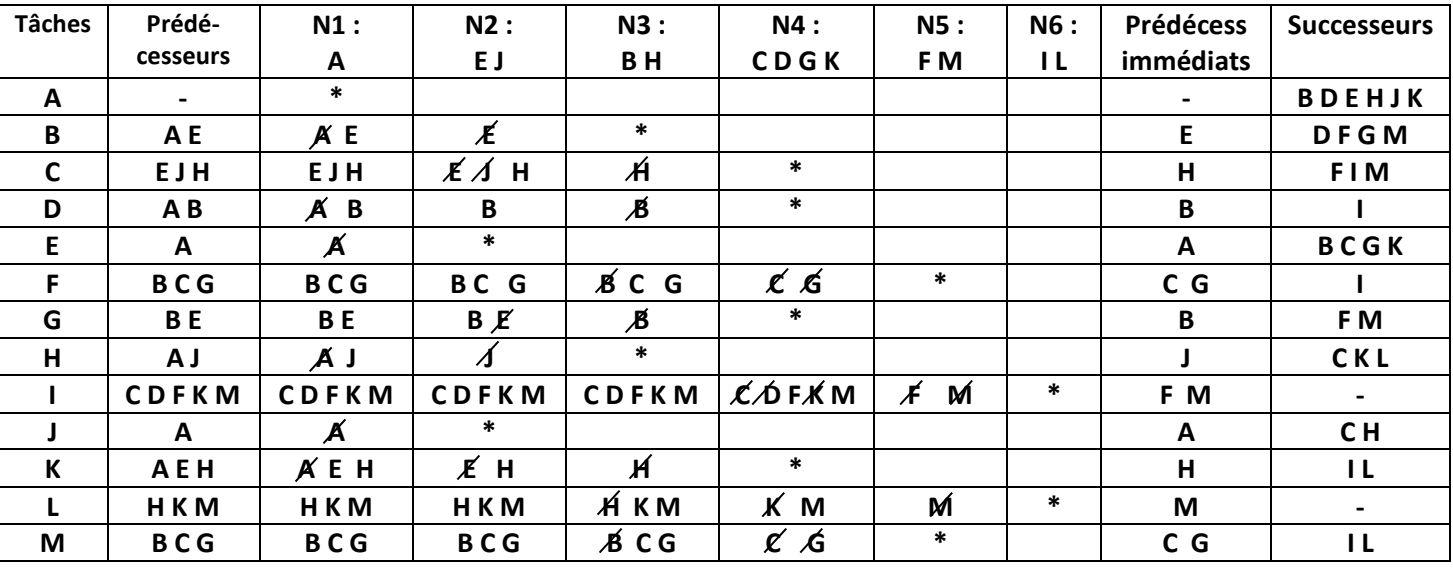

Conseils pratiques :

- Reprendre la colonne des prédécesseurs telle quelle et remplacer les vides ou tirets par des étoiles. Ce qui vous permet d'identifier les tâches du premier niveau en faisant la correspondance entre les cases marquées par les étoiles et la colonne des opérations.
- Passer au niveau suivant en reconduisant la colonne précédente et en barrant toutes les tâches qui relèvent du niveau inférieur. Toutefois, si l'on s'aperçoit qu'aucune nouvelle case vide n'apparaît lorsqu'on hachure les tâches du niveau inférieur, on arrête le travail et on déduit que le problème d'ordonnancement tel qu'il est posé n'est pas cohérent (contient un circuit).
- On continue de la même façon jusqu'au dernier niveau.

## **Tâches divergentes :**

A partir de la colonne des prédécesseurs immédiats, identifions les cases identiques :

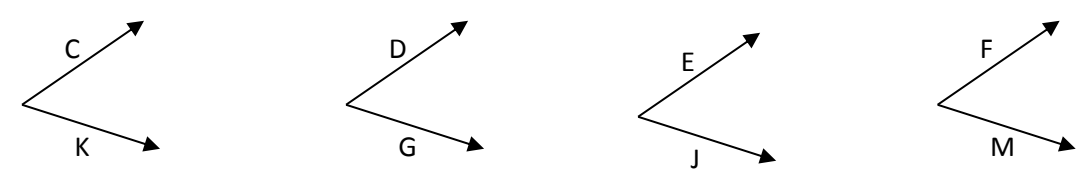

#### **Tâches convergentes :**

A partir de la colonne des successeurs, identifions les cases identiques :

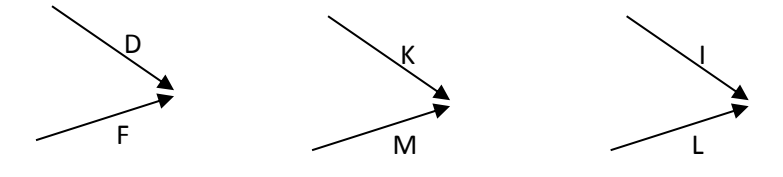

Traçons le graphe d'ordonnancement en positionnant d'abord les arcs associés aux tâches du niveau 1, puis du niveau 2, ensuite du niveau 3 et ainsi de suite tout en essayant d'exploiter les arcs divergents et convergents que nous avons établis précédemment. Ce qui nous conduit au schéma suivant :

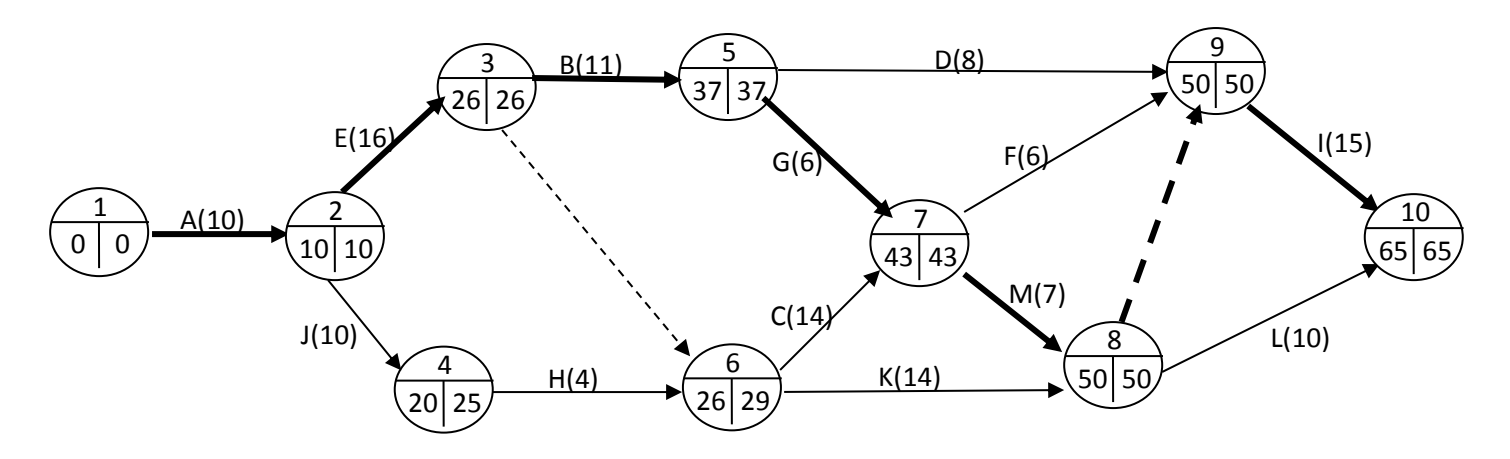

## A titre exemplatif :

Par convention, on commence par l'étape 1 en notant la date « 0 » comme début plus tôt (cette date fictive peut correspondre à une date calendaire°. Ces dates fictives prennent les valeurs 0,1,2,3, …….31, 32, 33,…….., n.

Pour calculer les dates au plus tôt (DTO), il va falloir balayer le graphe de gauche à droite en suivant le tri topologique que nous avons établi et pour chaque étape (jalon), on détermine le maximum des fins plus tôt des tâches antérieures. Ainsi pour l'étape N°2 (correspondant au début plus tôt de E et de J, il n'y qu'un seul prédécesseur (A). La fin plus tôt de « A » est égale au début plus tôt de cette tâche soit « 0 » additionnée à la durée requise par cette tâche (0+10= 10).

Pour l'étape n°6 (début des opérations « C » et « K », il existe 2 prédécesseurs à savoir « H » et la tâche fictive. La fin plus tôt de « H » est 20+4 = 24 et la fin plus tôt de la tâche fictive est 26+0=26. On choisit donc le maximum des deux dates à savoir « 26 ». Cela veut dire qu'on ne peut commencer les travaux de « C « et de « K » tant qu'on n'a pas terminé avec les tâches antérieures (il est donc nécessaire d'attendre jusqu'à la dernière date de fin plus tôt des prédécesseurs (H et E pour notre exemple) pour entamer les opérations courantes et c'est pourquoi on choisit le maximum).

Pour calculer les dates au plus tard (DTA), on fait chemin inverse et on balaie donc le graphe de droite à gauche en suivant toujours le tri topologique de manière décroissante. Pour calculer la DTA d'une étape ou jalon, on choisit le minimum des débuts plus tard des tâches successeurs à l'étape en question.

Il convient cependant de noter que la date de fin plus tôt du projet (étape 10) est considérée comme un objectif en soit. Elle est donc la date plus tard de fin de projet. C'est pourquoi, à la dernière étape, nous avons toujours la DTA qui se confond avec la DTO.

Fin plus tôt d'une tâche = début plus tôt + sa durée Fin plus tard d'une tâche = début plus tard + sa durée

# Détermination du chemin critique (Crtical Path CP) :

Les tâches critiques sont les opérations qui n'acceptent pas de retard et de ce fait leur marge totale est nulle.

Pour identifier ce chemin critique qui est également le chemin le plus long du graphe d'ordonnancement (en gardant à l'esprit qu'il peut y avoir plusieurs chemins critiques mais de longueur identique), il va falloir déterminer les marges totales des tâches et repérer ainsi celles dont la marge est nulle.

Dans notre cas, nous avons un seul chemin critique CP : **A →E →B→G→M→I**

Le délai minimum de réalisation du projet est obtenu à l'aide du calcul de la longueur du chemin critique soit :  $10+16+11+6+7+15 = 65$  jours

NB : ce délai minimum est indiqué dans le dernier nœud du graphe d'ordonnancement pour la simple raison que dans le problème fondamental d'ordonnancement que nous avons traité, nous avons ignoré les relations de type Fin-début de toutes les opérations en question (dès qu'on termine une tâche, on entame les travaux de la tâche subséquente sans qu'il y ait un temps d'attente ni chevauchement partiel).

Remarque : on peut double-encercler les nœuds (étapes ou jalons) dont la DTA se confond avec la DTO. Les tâches critiques sont toujours marquées par les deux événements début et fin par le biais de ces nœuds doublement entourés (les tâches critiques sont représentées par des arcs en gras).

Si l'on veut étudier les incidences induites par l'accusation d'un retard d'une ou plusieurs opérations, il suffit de calculer les marges dont elles disposent. Pour calculer les différentes marges, il est commode de suivre le schéma suivant :

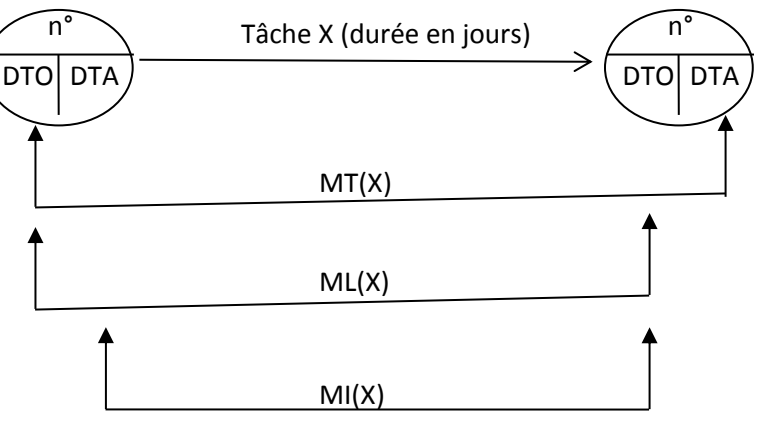

Calculons la marge totale MT et libre ML de H :

MT (H) =  $29 - (20 + 4) = 29 - 20 - 4 = 5$  jours

ML (H) =  $26 - (20 + 4) = 26 - 20 - 4 = 2$  jours

En conclusion, si l'on suppose que la tâche « H » accuse un retard de 4 jours, on déduit que cela n'a aucun effet sur le délai de réalisation du projet du fait que sa marge totale est de 5 jours (la marge est supérieure au délai de retard). Par contre, la planification des travaux va être affectée puisque sa marge libre est seulement de 2 jours (dépassant ainsi la marge libre de 2 jours). Ce retard va en effet obliger le responsable du projet à décaler les débuts plus tôt des successeurs de la tâche en question ( à savoir C et K) de 2 jours (on peut le vérifier sur le graphe en considérant désormais que la tâche H est 6 jours au lieu de 4 en recalculant de nouveau les DTO et DTA).